## How to Search OERs

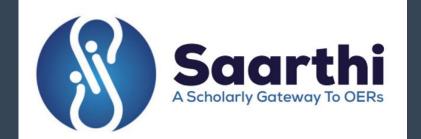

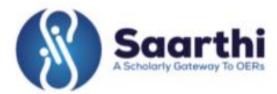

## On to the Home Page of SAARTHI, look for the 'Resource' Menu

Home

About -

Resources •

Forums .

Links .

SAARTHI Media .

Contact Us .

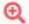

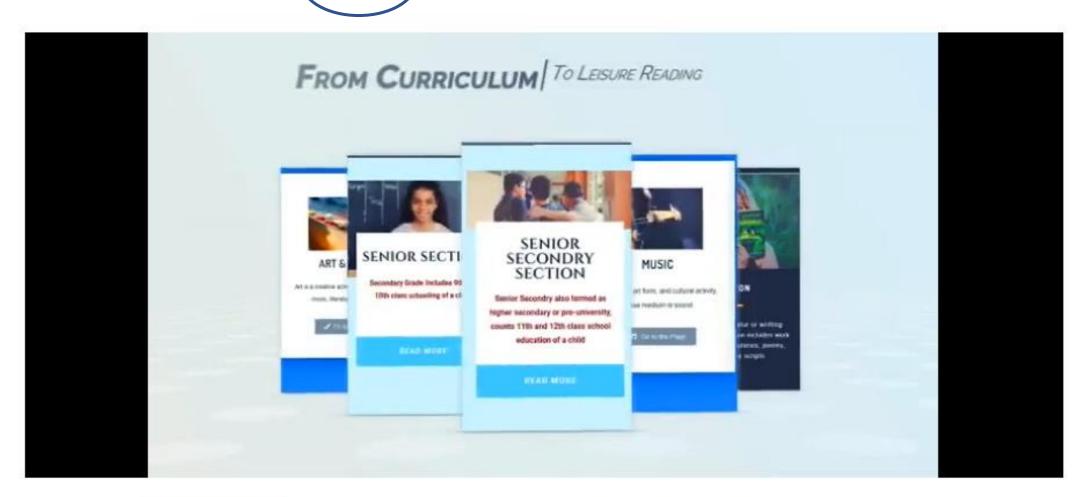

Hover your cursor over 'Resource Menu and choose the type of resources you are looking for from the displayed options. Click on the submenu you wish to visit.

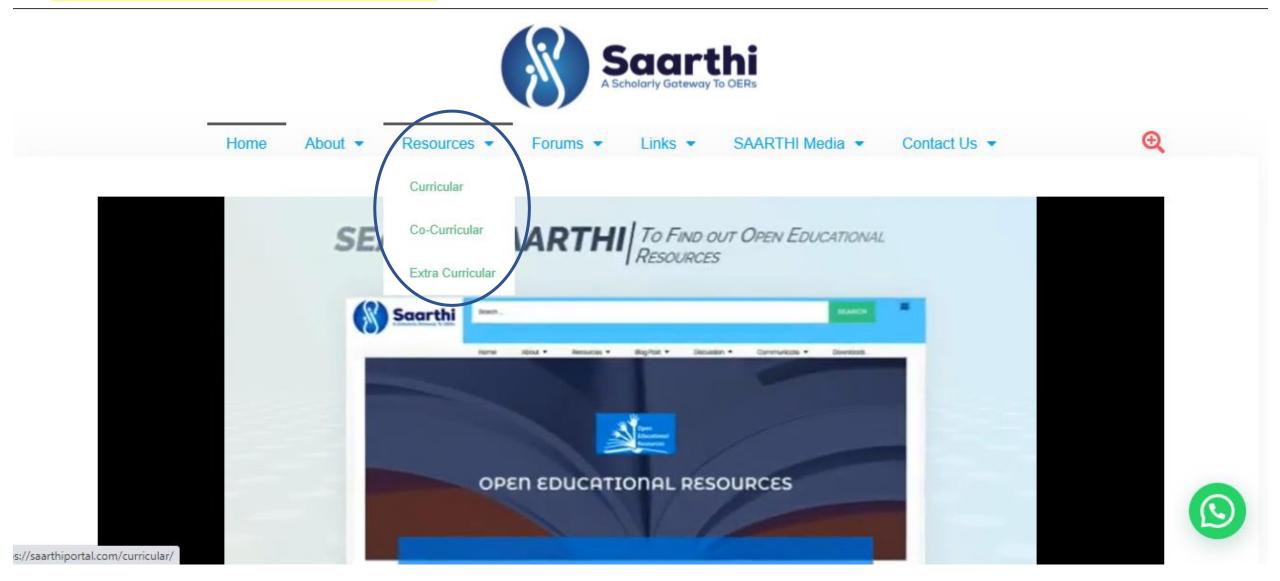

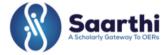

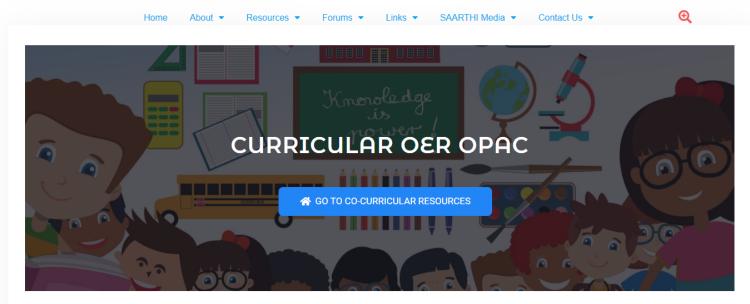

1-20/40 Education Level OER Main Subject Subject Coverage in OERs Content Type Content Language More actions...

| Education Level | OER             | Main Subject       | Subject Coverage in OERs                                                                                                    | Content Type | Content Langua |
|-----------------|-----------------|--------------------|----------------------------------------------------------------------------------------------------|--------------|----------------|
| st-10th         | Utah            | Science            | Biology, Chemistry, Earth & Science, Physics                                                                                                    | Text         | English        |
| st-6th          | Utah            | Language           | French                                                                                                    | Text         | French         |
| st-6th          | Utah            | Language           | German                                                                                                    | Text         | German         |
| st-6th          | Utah            | Language           | Portugues                                                                                                    | Text         | Portugues      |
| st-4th          | Utah            | Language           | Russian                                                                                                    | Text         | Russian        |
| st-4th          | Utah            | Language           | Spanish                                                                                                    | Text         | Spanish        |
| Sth-10th        | Utah            | Science            | Mathematics                                                                                                    | Text         | English        |
| 8th-12th        | Utah            | Social<br>Sciences | Law Enforcement & Criminal Justice                                                                                                    | Text         | English        |
| 0th-12th        | NPTEL           | Science            | Marine Structures, Structural Analysis, Control Systems, Ocean Structures, Gas Dynamics and Propulsion, Computational Fluid Dynamics, Solid-State Physics, Rotor Systems, Artificial Intelligence | Video        | English        |
| th-12th         | PhET            | Science            | Physics                                                                                                    | Video        | English        |
| th-12th         | PhET            | Science            | Chemistry                                                                                                    | Video        | English        |
| th-12th         | PhET            | Sciecne            | Mathematics                                                                                                    | Video        | English        |
| 0th-12th        | PhET            | Sciecne            | Earth Sciences                                                                                                    | Video        | English        |
| 0th-12th        | PhET            | Sciecne            | Biology                                                                                                    | Video        | English        |
| th-9th          | Siyavula        | Science            | Natural Sciences                                                                                                    | Text         | English        |
| 0th-12th        | Siyavula        | Science            | Physical Sciences                                                                                                    | Text         | English        |
| 0th             | Siyavula        | Science            | Life Sciences                                                                                                    | Text         | English        |
| 0th-12th        | Siyavula        | Science            | Mathematics                                                                                                    | Text         | English        |
| th-12th         | MIT<br>Blossoms | Science            | Biology                                                                                                    | Video        | English        |
| th-12th         | MIT<br>Blossoms | Science            | Chemistry                                                                                                    | Video        | English        |

You are provided with the below-shown filters, You can use them to shorten your search results

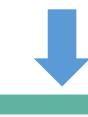

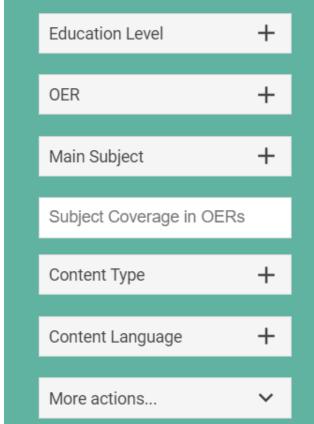

When you click on any filter it displays the total no of resources available under that category. More actions allow you to take a printout or copy the search results.

Open in Awesome Table

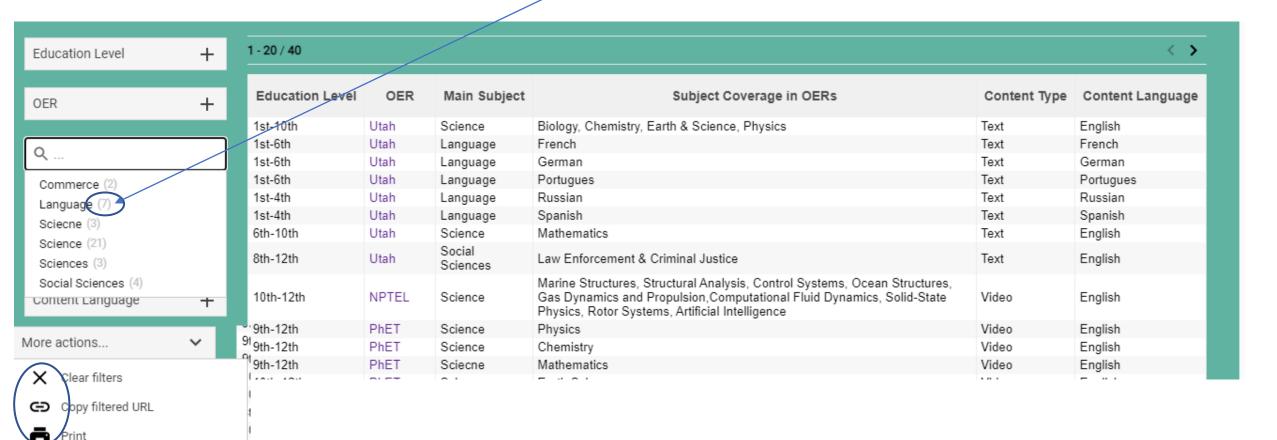

## **THANKS**

SAARTHI: A Scholarly Gateway to OERs